## Creating a GPMP & TCA in Inca

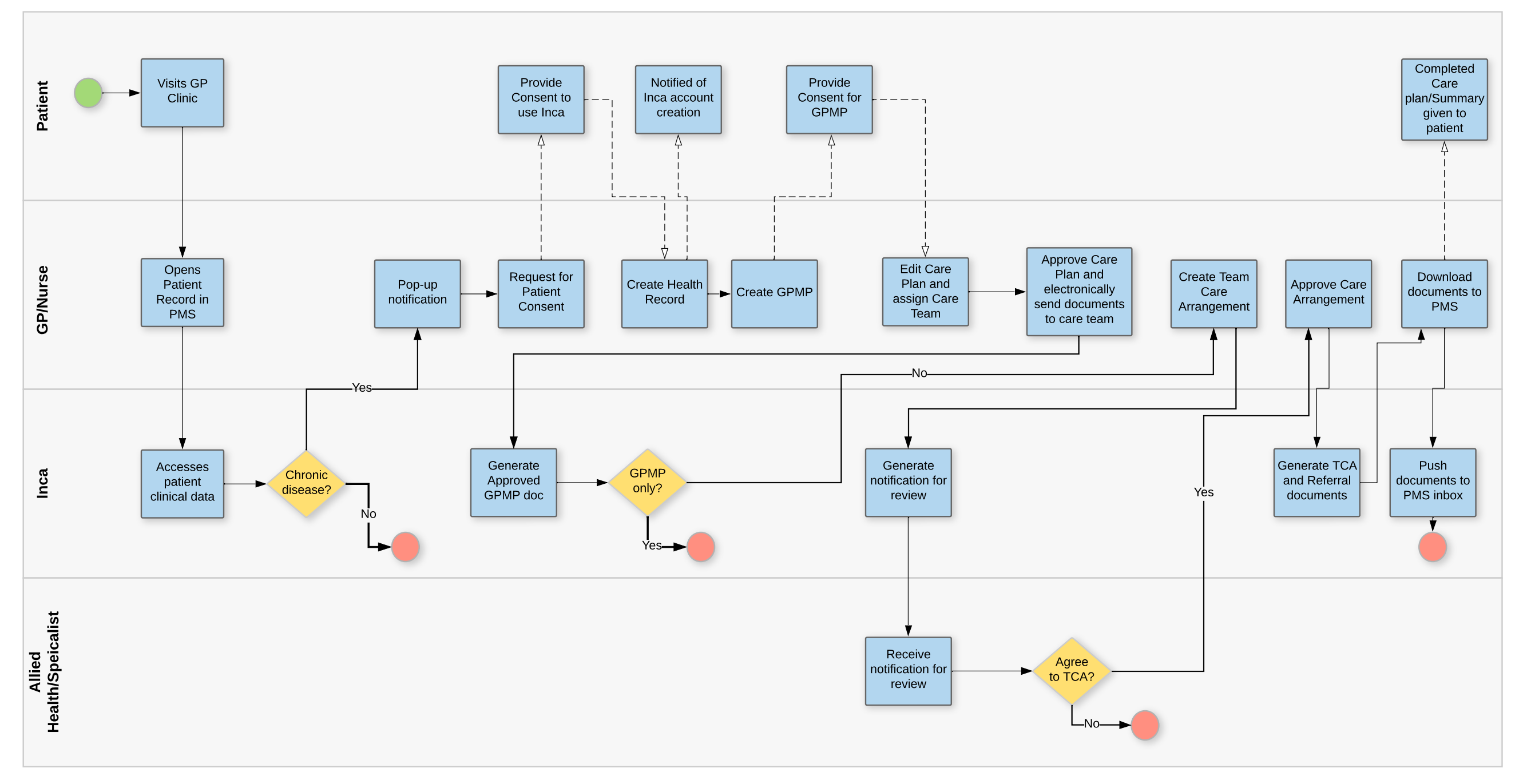